**LOGINOM ДЛЯ НАЧИНАЮЩИХ.** РАБОТА С ДАННЫМИ И БИБЛИОТЕКАМИ КОМПОНЕНТОВ

 $\mathbb{I}[\Sigma]$ 

## Первый вебинар

### Вебинар доступен в записи

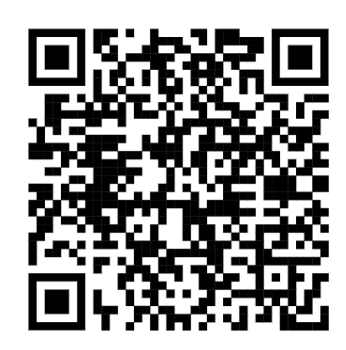

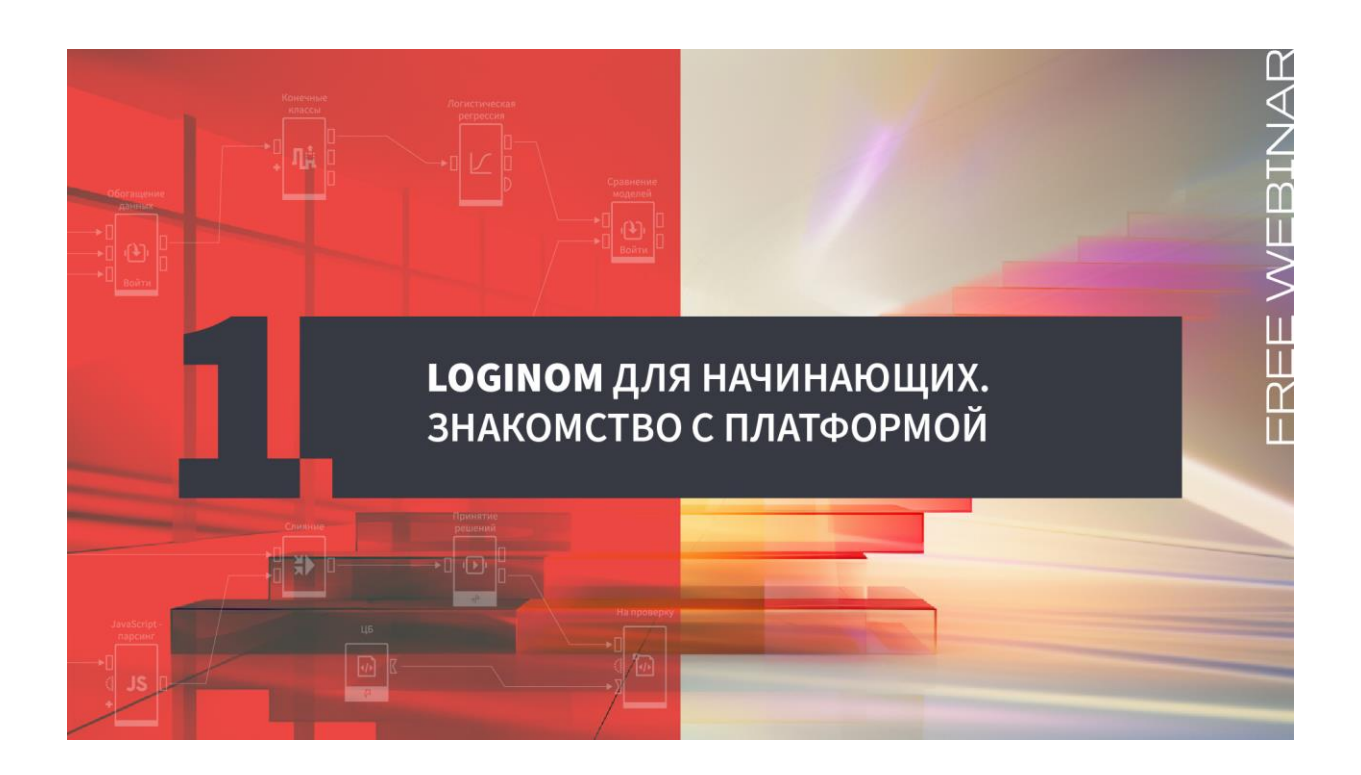

- Продолжим работу в Loginom и углубимся в анализ данных
- Расширим знания об интерфейсе и компонентах платформы
- Научимся использовать библиотеки готовых компонентов
- Построим сценарий в Loginom для анализа продаж различных товарных групп

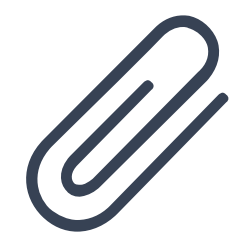

# Как попробовать Loginom бесплатно?

- Скачайте Loginom Community Edition
- Начните работу на демостенде Loginom Enterprise

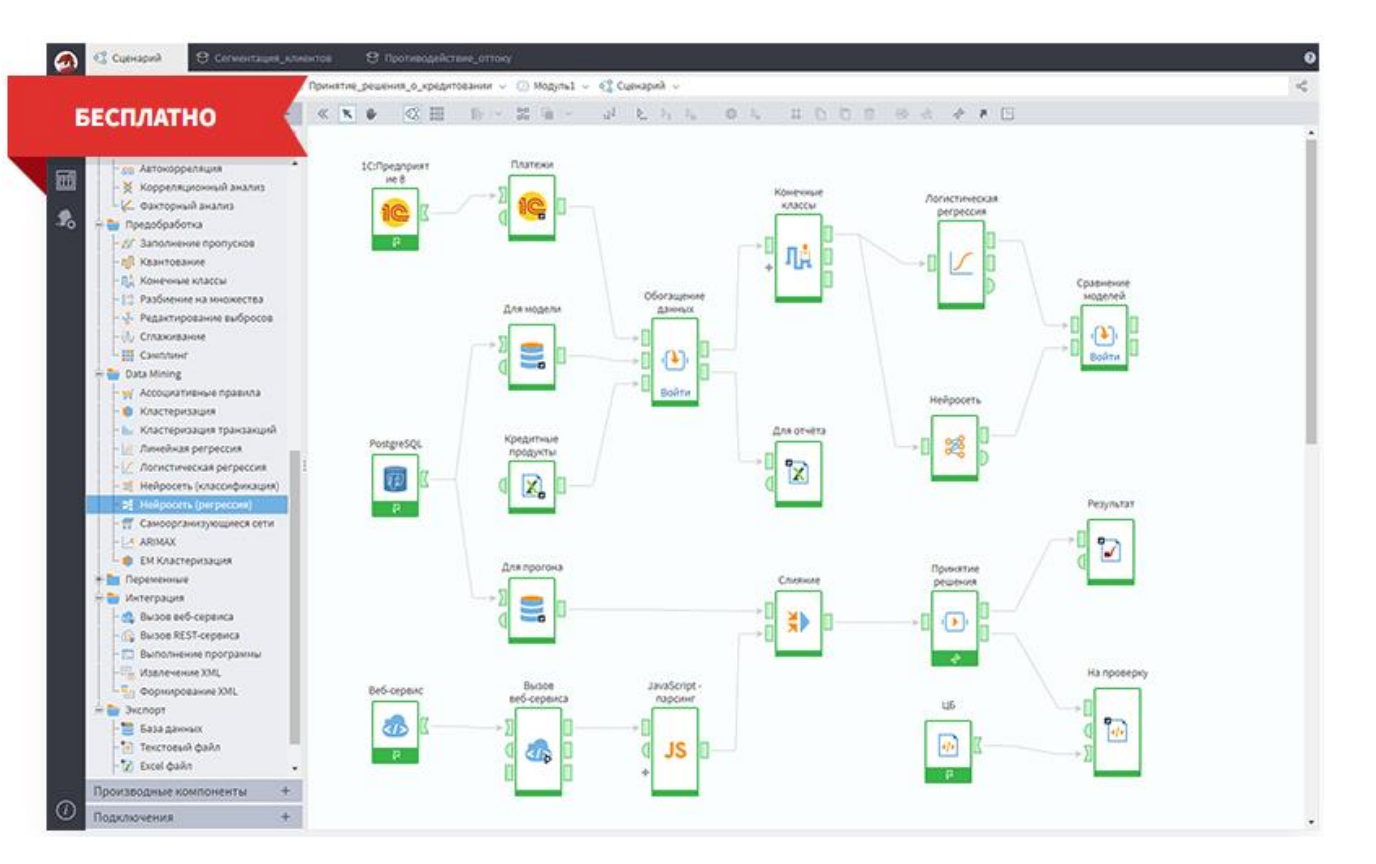

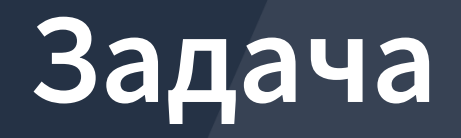

## Исходные данные

## Для работы предоставляется набор данных, содержащий информацию о продажах товаров для творчества

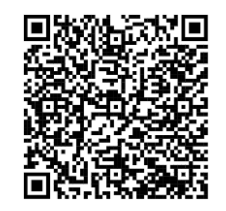

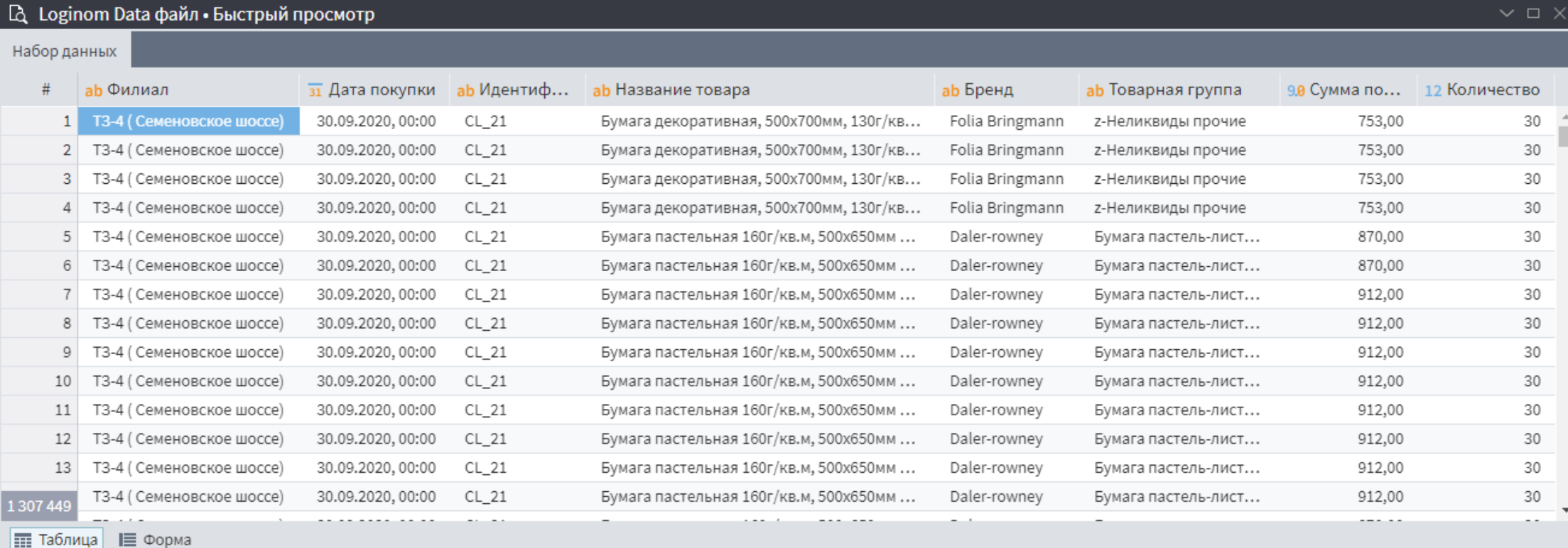

## Задача

Анализ продаж товарных групп

## Этапы

- 1. Подготовительный анализ данных
- 2. Визуализация динамики продаж товарных групп
- 3. Расчет скидки и цены на товары
- 4. Ранжирование товарных групп (ABC-анализ)

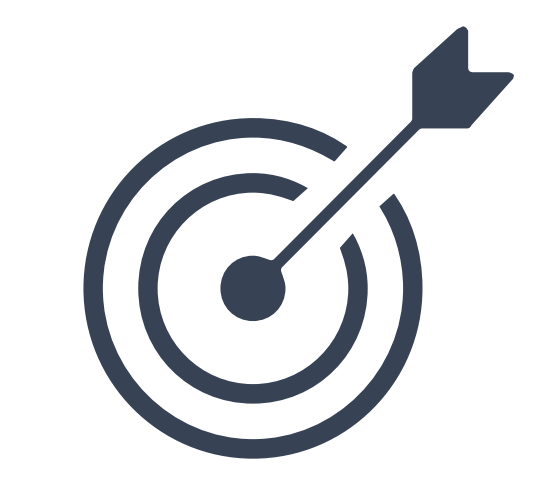

# **Анализ ассортимента**

## Анализ ассортимента

Цель

Узнать, какие продукты приносят наибольшую прибыль, а от каких лучше отказаться

Результат

Оптимизация ассортимента

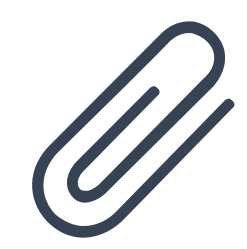

- 1. Анализ рентабельности ассортиментной группы товаров
- 2. ABC-анализ
- 3. Анализ по адаптивной матрице BCG
- 4. Анализ по методу Дибба-Симкина
- 5. Анализ по матрице совместных покупок

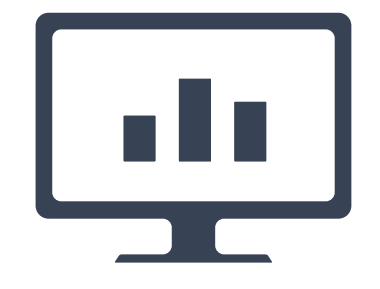

## ABC-анализ

В основе ABC-анализа лежит принцип Парето: «20% усилий дают 80% результата». Результатом ABC-анализа является разделение объектов в зависимости от их вклада в общий итог на три группы:

- **A** наиболее ценные,
- **B** промежуточные,
- **C** наименее ценные.

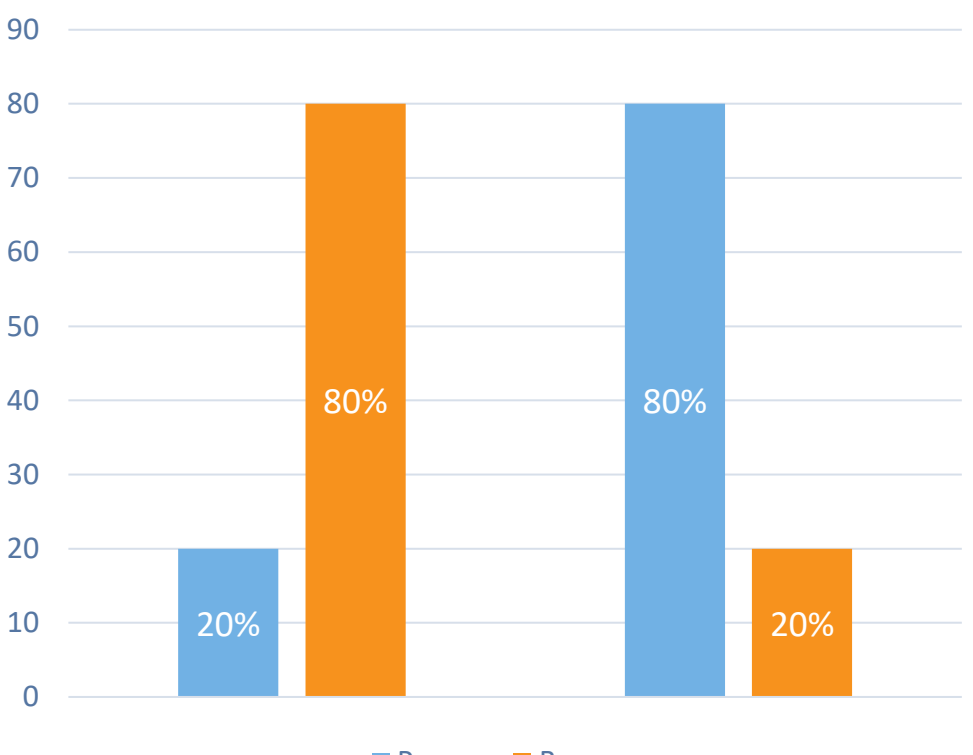

**• Ресурс • Вклад** 

# **Библиотеки компонентов**

# Loginom Silver Kit

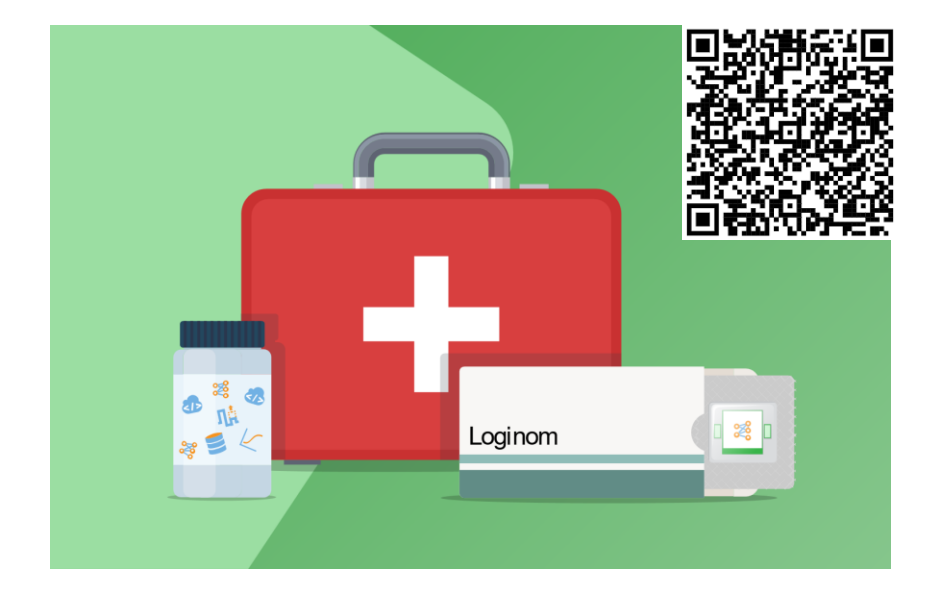

Библиотека готовых компонентов Loginom. Облегчает рутинный труд аналитика по разработке сценариев обработки данных.

## Расположение

Библиотеки располагаются в рабочих каталогах:

- для серверных редакций в рабочем каталоге Loginom Server (в папке пользователя или в общей папке пользователей);
- для настольных редакций в любой папке на локальном диске.

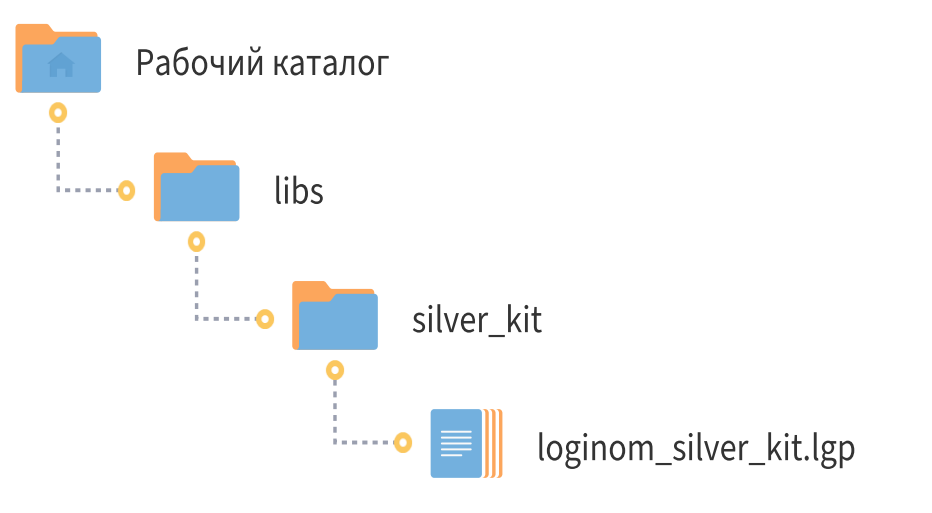

## Итоговый вид сценария

#### Задача.

Анализ продаж товарных групп.

#### Этапы.

- 1. Подготовительный анализ данных
- 2. Визуализация динамики продаж товарных групп
- 3. Расчет скидки и цены на товары
- 4. Ассортиментный анализ по товарным группам (АВС-анализ)

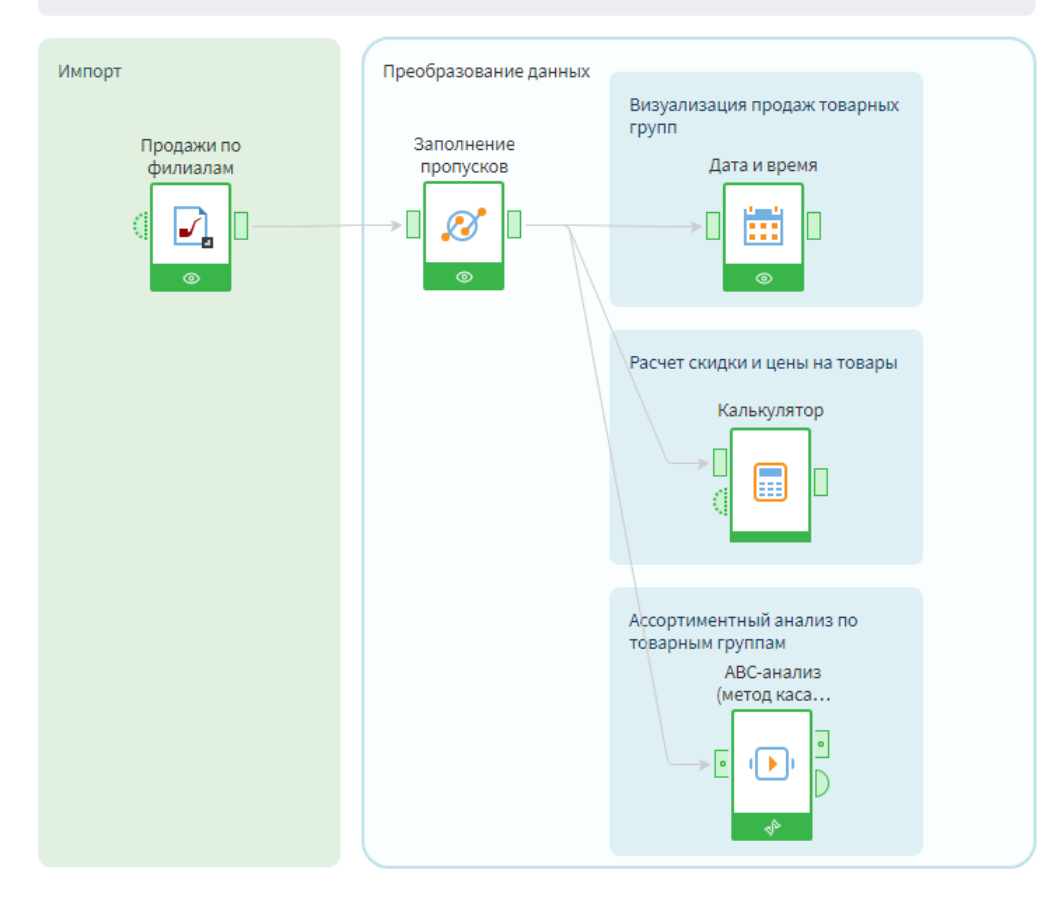

loginom.ru

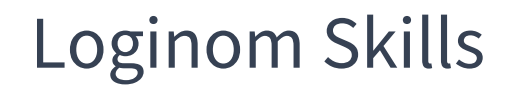

#### Примените купон **START15** и получите скидку **15%**

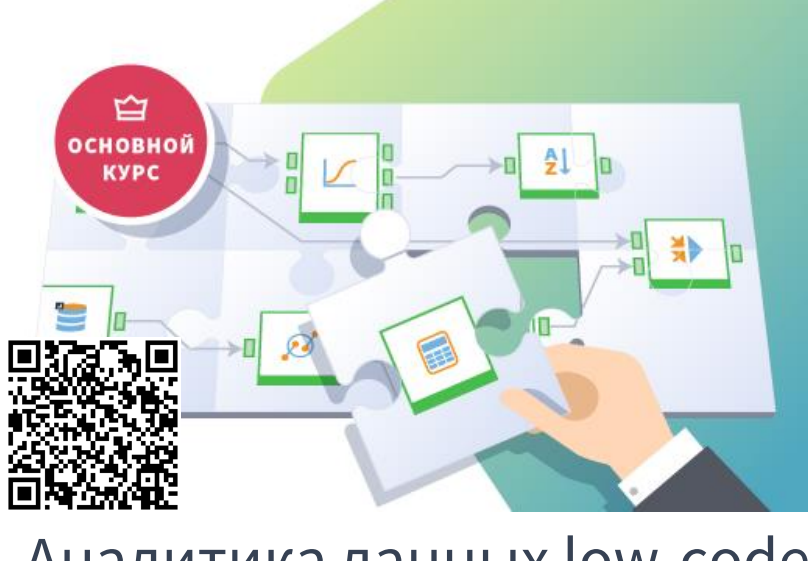

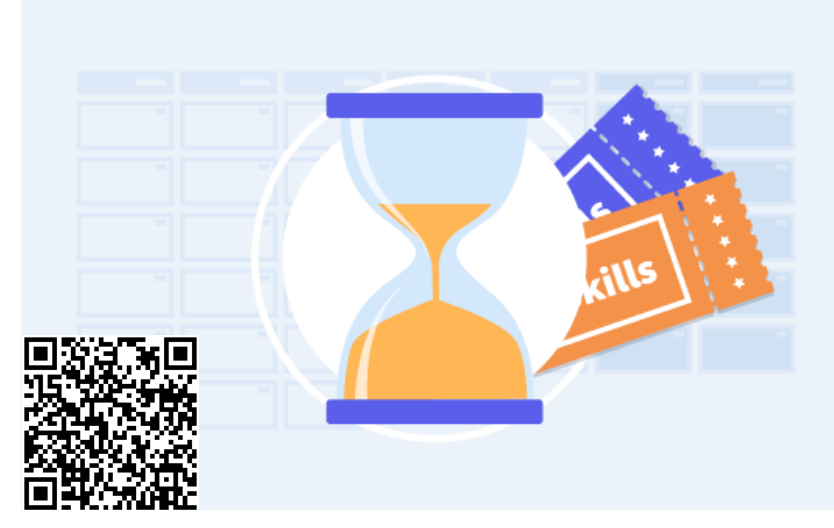

## Аналитика данных low-code Годовой доступ в Loginom Skills

# **Спасибо за внимание!**